## **Document and forward any additional questions that you are unable to answer to the appropriate member of the team. Do not leave concerns open-ended; YOU are responsible for following up.**

## **Please note the following are priorities during your time with the staff:**

- For Respiratory Therapists concentrate on Medication Administration and Specimen Collection  $\bullet$
- For Nursing Medication Administration and Specimen Collection •
- Do Not use Chart Not Collected it cancels the order requiring it to be reordered  $\bullet$

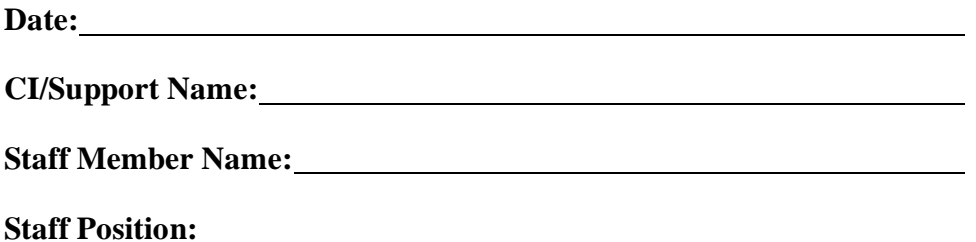

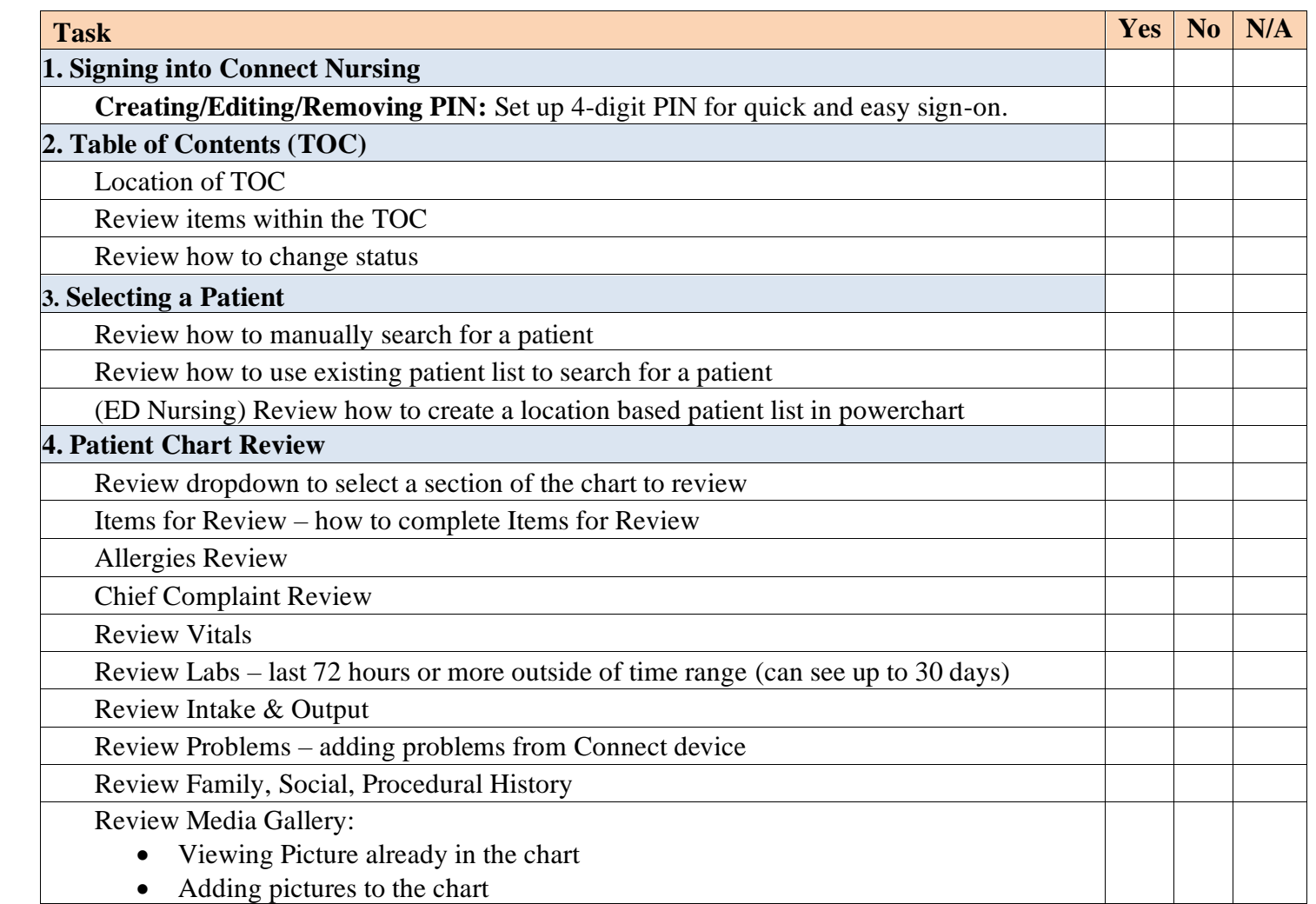

## **Checklist**

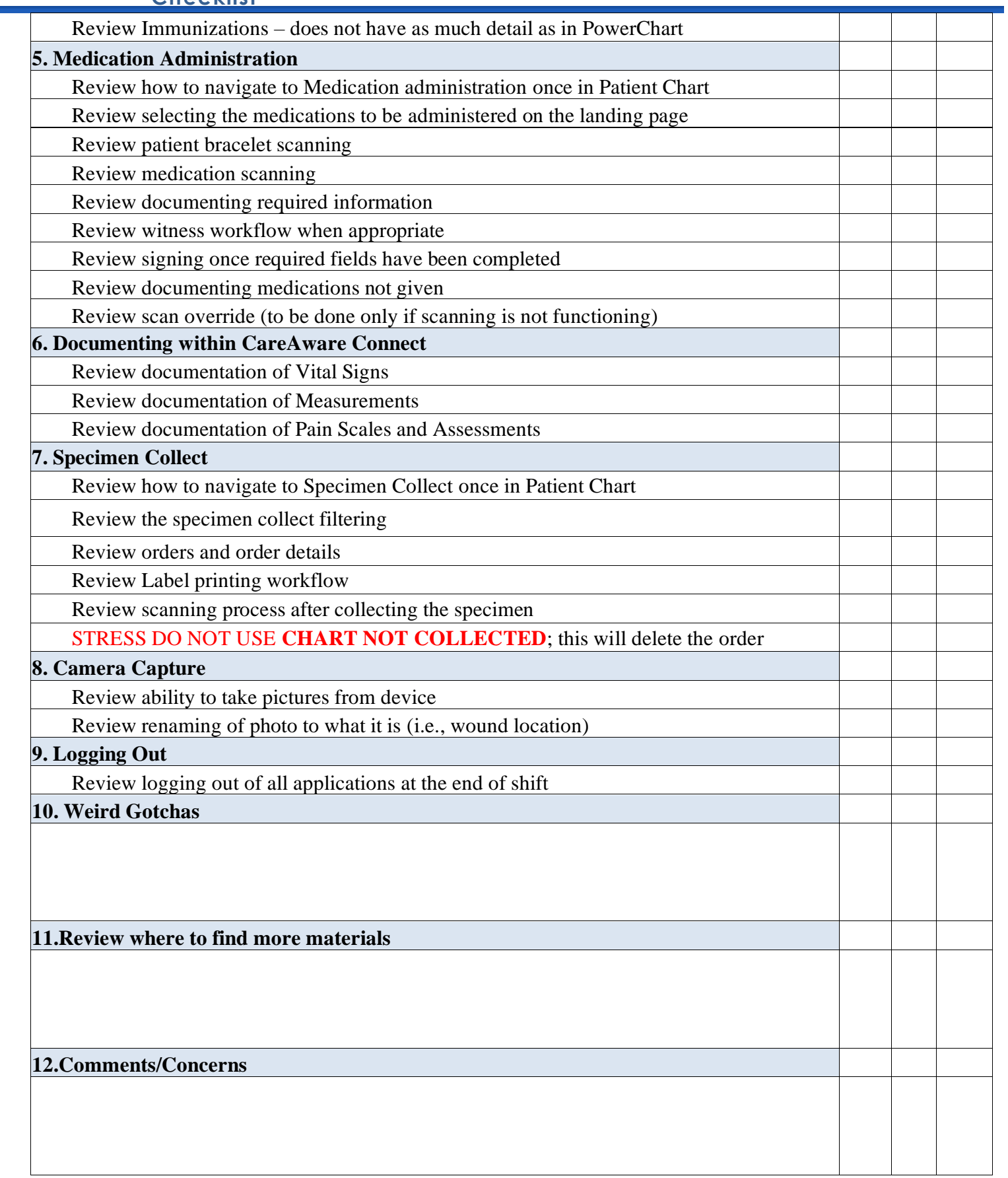

F

 $\mathbf f$ 

<u> 1980 - Johann Barbara, martxa a</u>